#### **SP2023 Week 12• 2023-04-13 Esolangs**

Pete & Richard

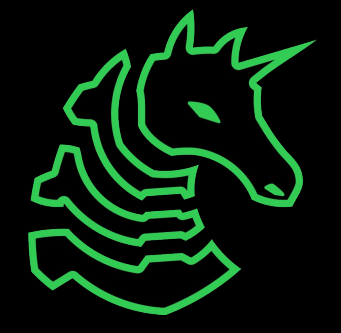

#### **Announcements**

- PlaidCTF is tomorrow!!!!
	- We will be in-person tomorrow at 7PM

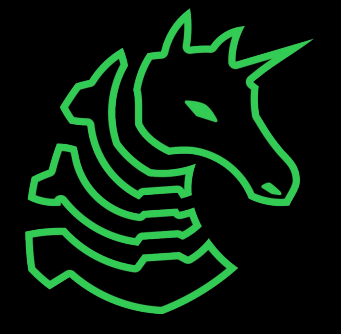

### **ctf.sigpwny.com sigpwny{malbolge\_supremacy}**

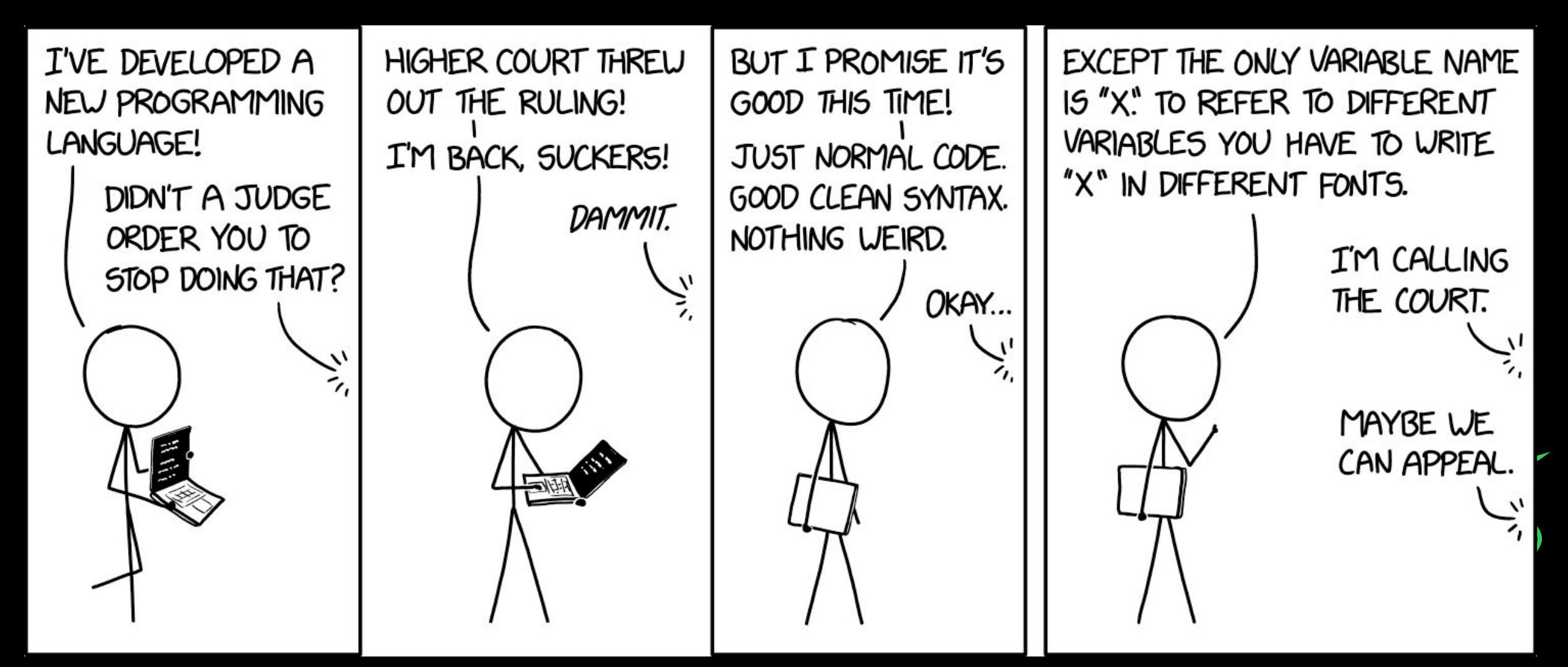

### **Table of Contents**

- What is an esolang?
- Examples
- Additional information
	- Identification
	- Usage in CTF

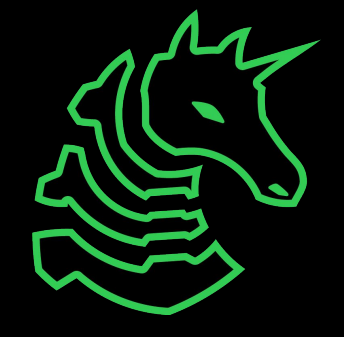

# **Esolang**

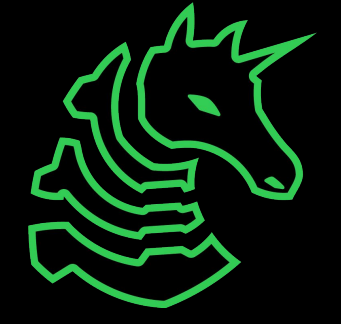

## **What is an Esolang?**

- People thought it would be funny to make a programming language as a joke
	- Have too much time on their hands
- **esolang** : a computer programming language designed to experiment with weird ideas, to be hard to program in, or as a joke, rather than for practical use  $-$  esolangs.org

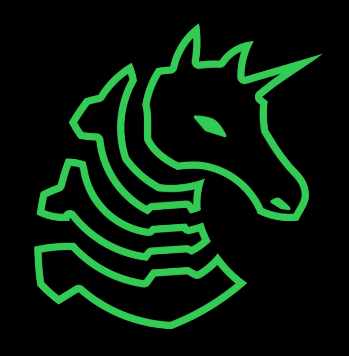

## **Classic Esolang History**

 $\ddot{}$ 

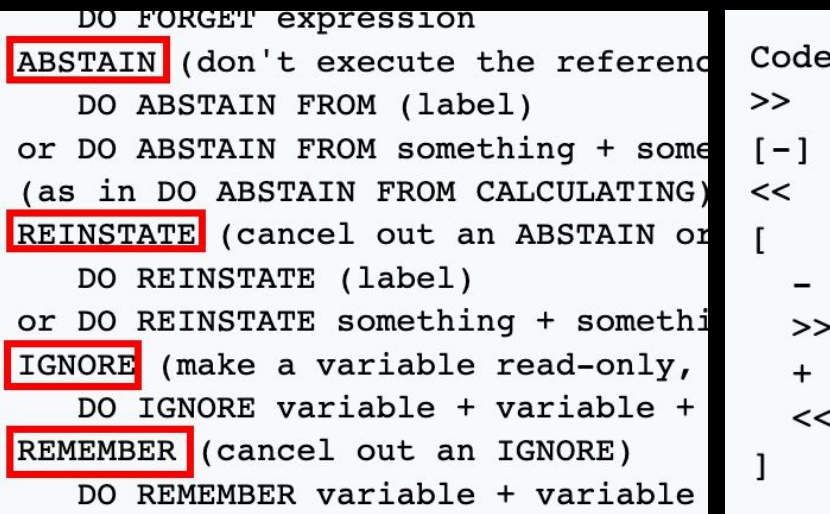

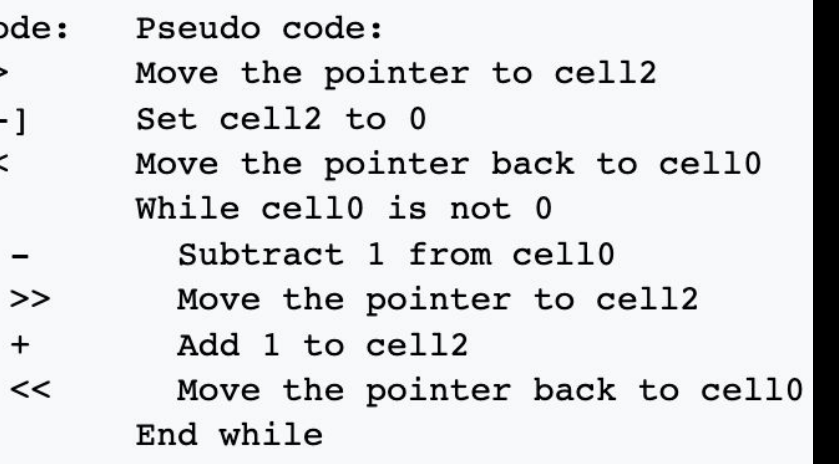

#### **Number Guessing Game (from 1 to 3)**

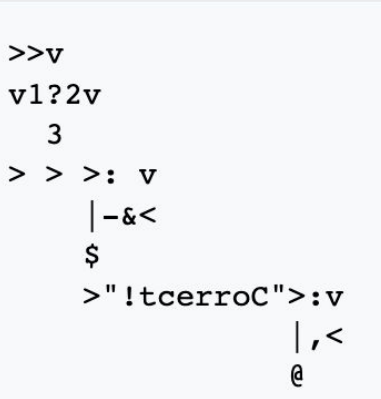

 $v1$ 

#### First Esolang: **INTERCAL**

(Compiler Language With No Pronounceable Acronym)

#### Most Well-Known Esolang: **Brainf\*ck**

• Simple plus/minus/move operations

#### 2D Esolang: **Befunge**

- Follow the arrows for control flow
- If statements change the direction of the instruction pointer

#### There are a *lot* of Esolangs

- We will be covering the important ones, like AMONGUSISABIGSUSSYBAKAHAHAHAAHA
- View a complete list at **esolangs.org**
- Are not guaranteed to be turing complete

Arch is the best! is a joke language that prints "Arch is the best!" regardless of the program. It has no syntax. It is a joke about the "Arch is the best" project . I use Arch BTW.

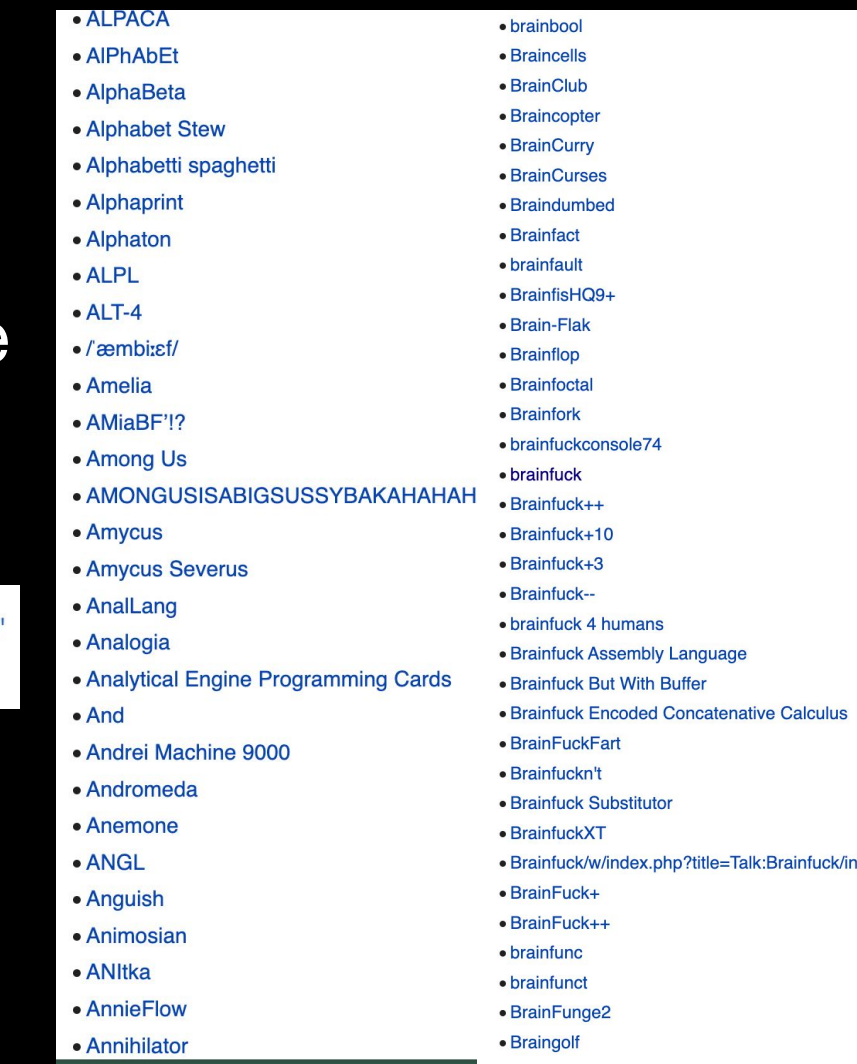

**Two major types**

**Stack-Based**

#### **Procedural languages**

- very simple to implement, most esolangs are stack-based
- uses a stack of values, and performs operations on the values
- more general category of programming languages, typically has variables, loop control, and more
- e.g. C is a procedural language

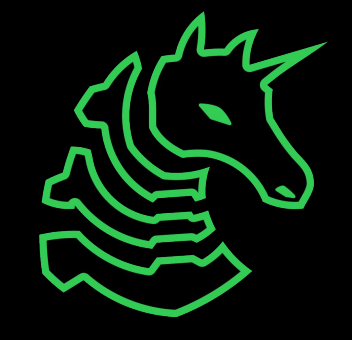

# **Esolang Examples**

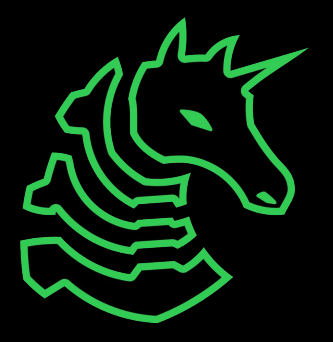

### **Whitespace**

- Each whitespace character is a different operator
- Common CTF language
- Stack-Based

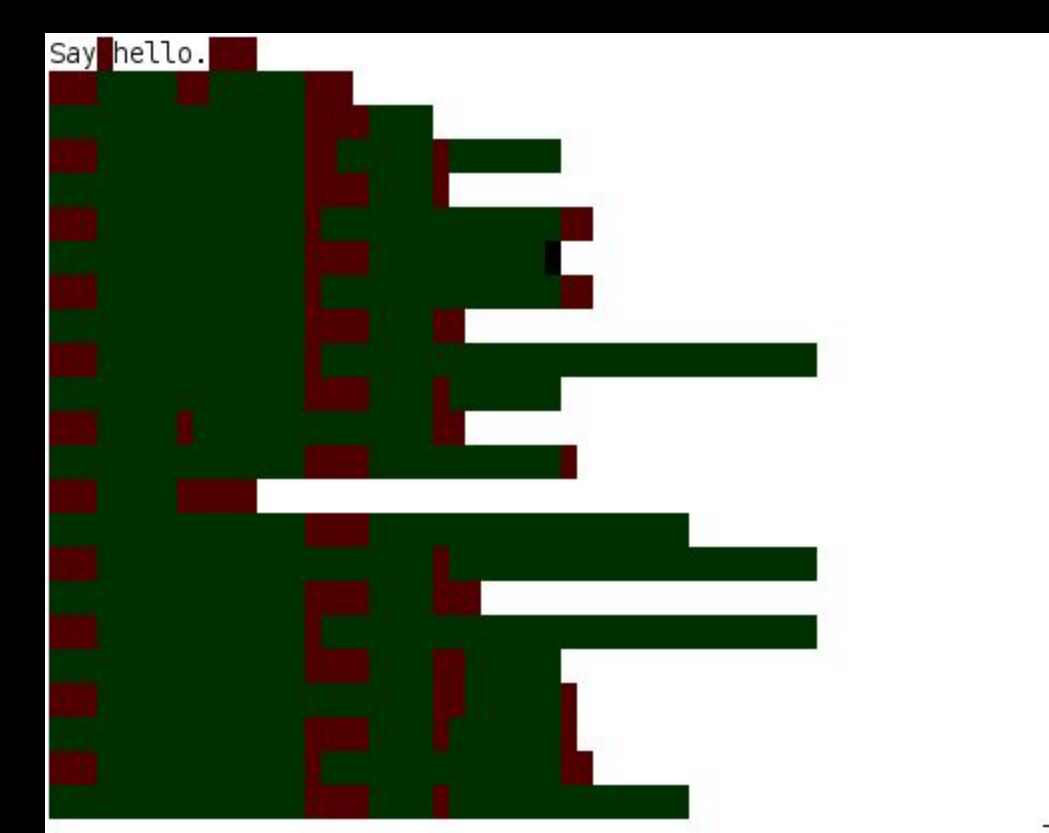

### **Malbolge**

- Designed to be impossible (or at least very hard) to program
- First program written by **brute-forcing** a set of constraints
	- Read this [article](https://web.archive.org/web/20191206191704/https://www.acooke.org/malbolge.html)
- After each instruction, runs the "Crazy operation"
	- Completely changes the instruction set based on what instruction

was just ran

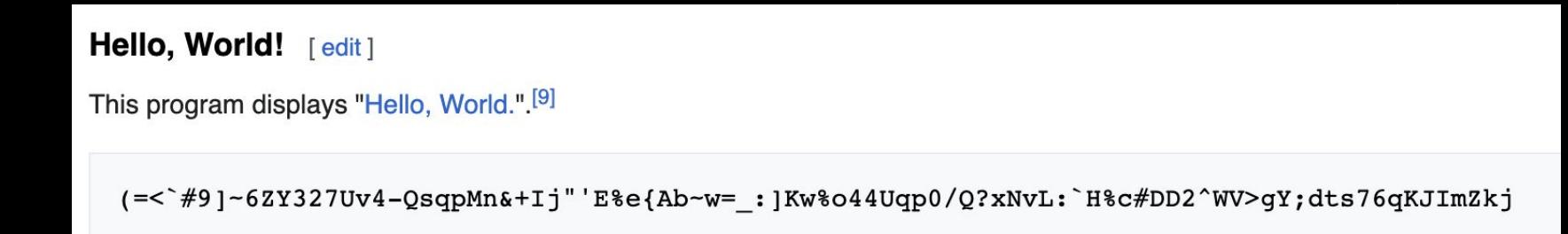

#### **Piet**

- 2D stack-based programming language
- Pixel difference correlates to which operation is run
- Ran a challenge for UIUCTF 2022 in Piet
	- Challenge: automate reverse-engineering piet programs
	- [Solution:](https://github.com/knittingirl/CTF-Writeups/tree/main/reversing_challs/UIUCTF22/Pierated%20Art) trace execution, and reverse program from execution

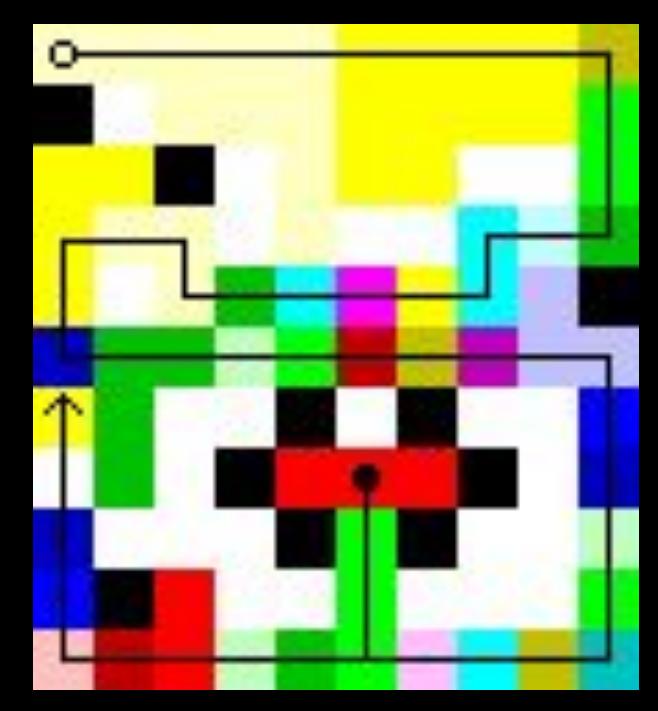

### **Shakespeare Programming Language**

- Shakespeare … but you are programming
- **• Act** / **Scene** are GOTO labels
- [...] acts as control flow/operations
- Constants represented by series of words
	- "Positive and neutral nouns have a value of 1 and negative nouns have a value of -1. Any adjective multiplies a noun by 2"

#### A New Beginning.

Hamlet, a literary/storage device. Juliet, an orator.

Act I: The Only Act.

Scene I: The Prince's Speech.

[Enter Hamlet and Juliet]

Juliet: Thou art the sum of an amazing healthy honest noble peaceful fine Lord and a lovely sweet golden summer's day. Speak your mind!

#### [A pause]

Juliet: Thou art the sum of thyself and a King. Speak your mind!

Thou art the sum of an amazing healthy honest hamster and a golden chihuahua. Speak your mind!

[Exeunt]

#### **Hexagony**

- 2d grid esolang
- [code golfing writeup](https://codegolf.stackexchange.com/a/66967)
- [HexagonyColorer](https://github.com/Timwi/HexagonyColorer)
- [Online interpreter](https://hexagony.net)
- Look at these visuals!

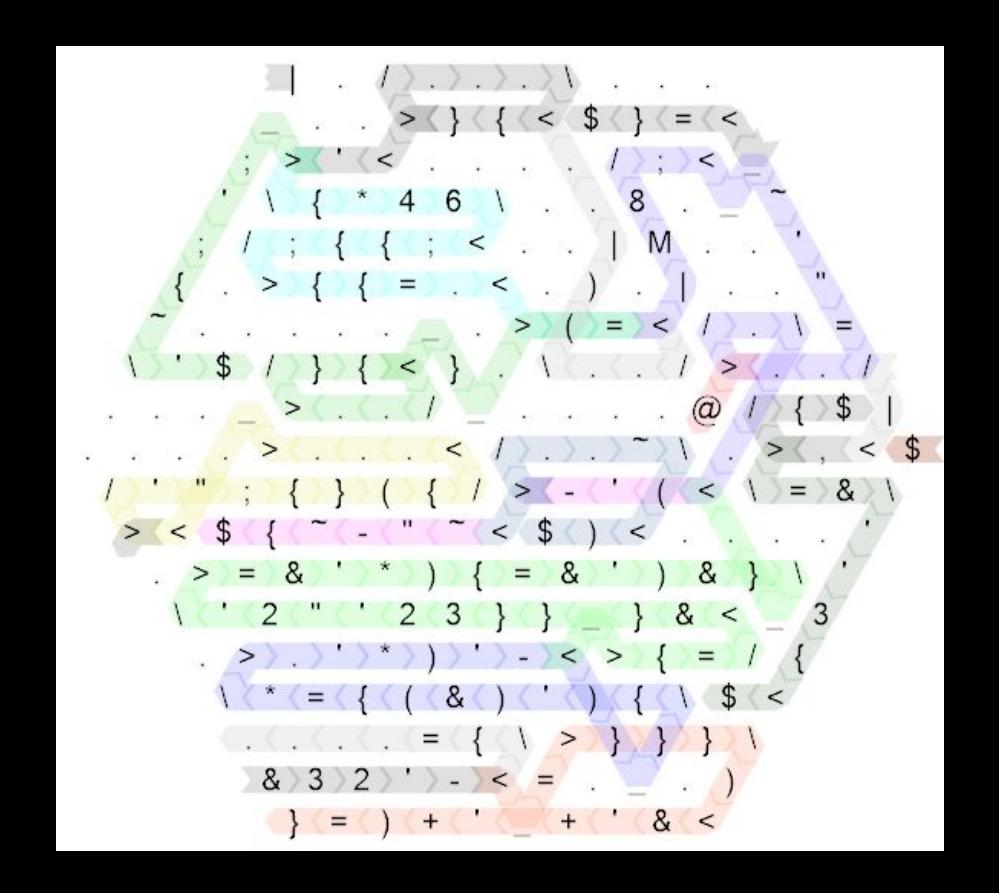

## **Additional Information**

Tips & Usage in CTF

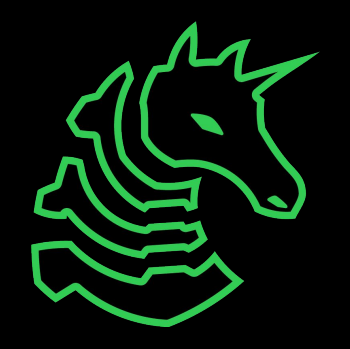

### **How to identify an esolang**

- … Pretty hard!
- Google-fu for series of operations in the code + "esolang"
- Use lists of esolangs online
- Use the list of popular languages on esolangs.org, or the esolangs.org IRC chat

### **Meeting Challenge - Identify This**

HAI 1.3 O HAI IM pile<br>I HAS A length ITZ 0 I HAS A max ITZ -1 HOW IZ I pushin YR item DIFFRINT ME'Z max AN BIGGR OF ME'Z max AN ME'Z length, O RLY? YA RLY, ME HAS A SRS ME'Z length ITZ item, ME'Z max R SUM OF ME'Z max AN 1 NO WAI, ME'Z SRS ME'Z length R item **OIC** ME'Z length R SUM OF ME'Z length AN 1 IF U SAY SO HOW IZ I popin DIFFRINT ME'Z length AN 0, O RLY? YA RLY ME'Z length R DIFF OF ME'Z length AN 1 I HAS A item ITZ ME'Z SRS ME'Z length ME'Z SRS ME'Z length R NOOB FOUND YR item OTC. IF U SAY SO HOW IZ I gettinLen FOUND YR ME'Z length IF U SAY SO

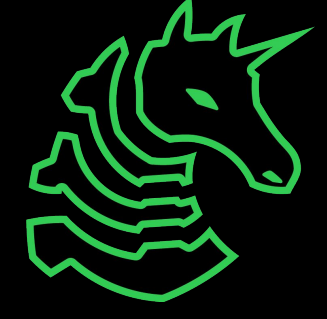

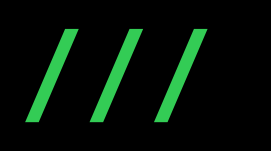

[https://www.youtube.com/watch?v=CcFv7Nb\\_51c](https://www.youtube.com/watch?v=CcFv7Nb_51c)

• regex language

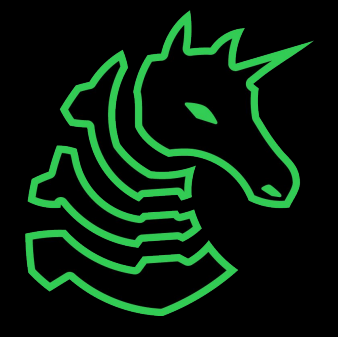

## **Next Meetings**

#### **2023-04-14 - Tomorrow**

- PlaidCTF 2023 starts
- We will be competing in-person, starting at 7PM! (room TBD)

#### **2023-04-16 - This Sunday**

- No meeting!
- We'll be finishing PlaidCTF!

#### **2023-04-20 - Next Thursday**

- Block Ciphers (AES encryption) with Sagnik!

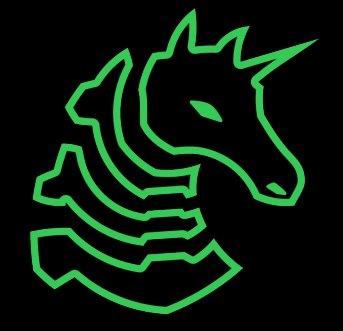

#### **sigpwny{malbolge\_supremacy}**

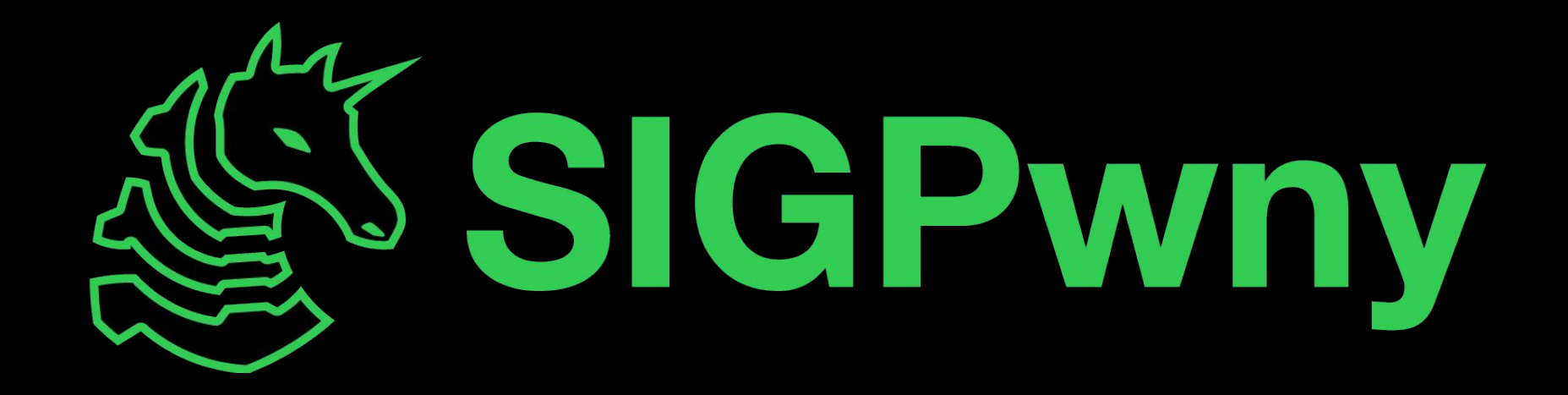